# **TRANSCOLTOROW**

## TRANSCOLTOROW action

Function The action copies values of given column of one local structured variable to the given row of another local structured variable.

## **Declaration**

TRANSCOLTOROW \_src^\_iColSrc, \_dst[\_row]^\_iColDst

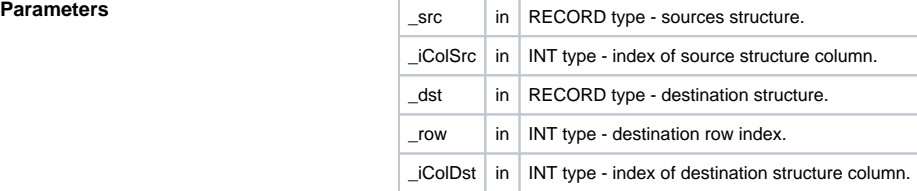

**Description** The action internally performs the following activity:

```
; TRANSCOLTOROW _src^_iColSrc, _dst[_row]^_iColDst
INT _iRow
 INT _iCol
\_iCol := \_iColDst
 FOR _iRow = 1 TO _src\DIM DO_LOOP
_dst[_row]^_iCol:= _src[_iRow]^_iColSrc TIME _src[_iRow]^_iColSrc\TIM
\_iCol := \_iCol + 1
END_LOOP
```
**Example** Values of the local structured variables **\_src** and **\_dst** before execution of the action **TRANSCOLTORO W \_src^C2, \_dst[2]^C3**:

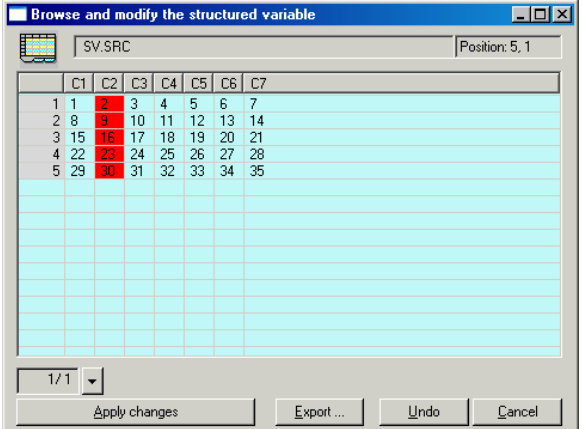

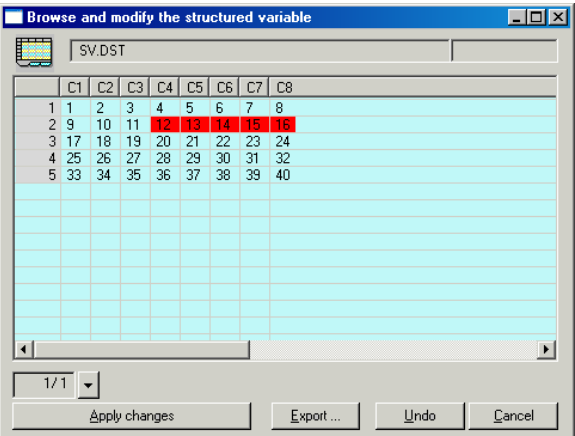

After execution of the action:

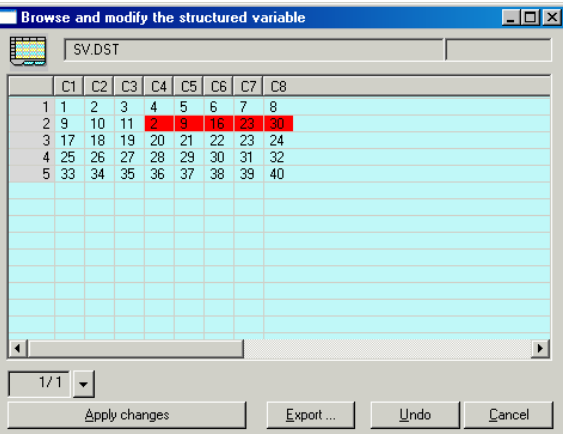

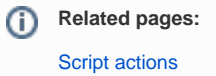